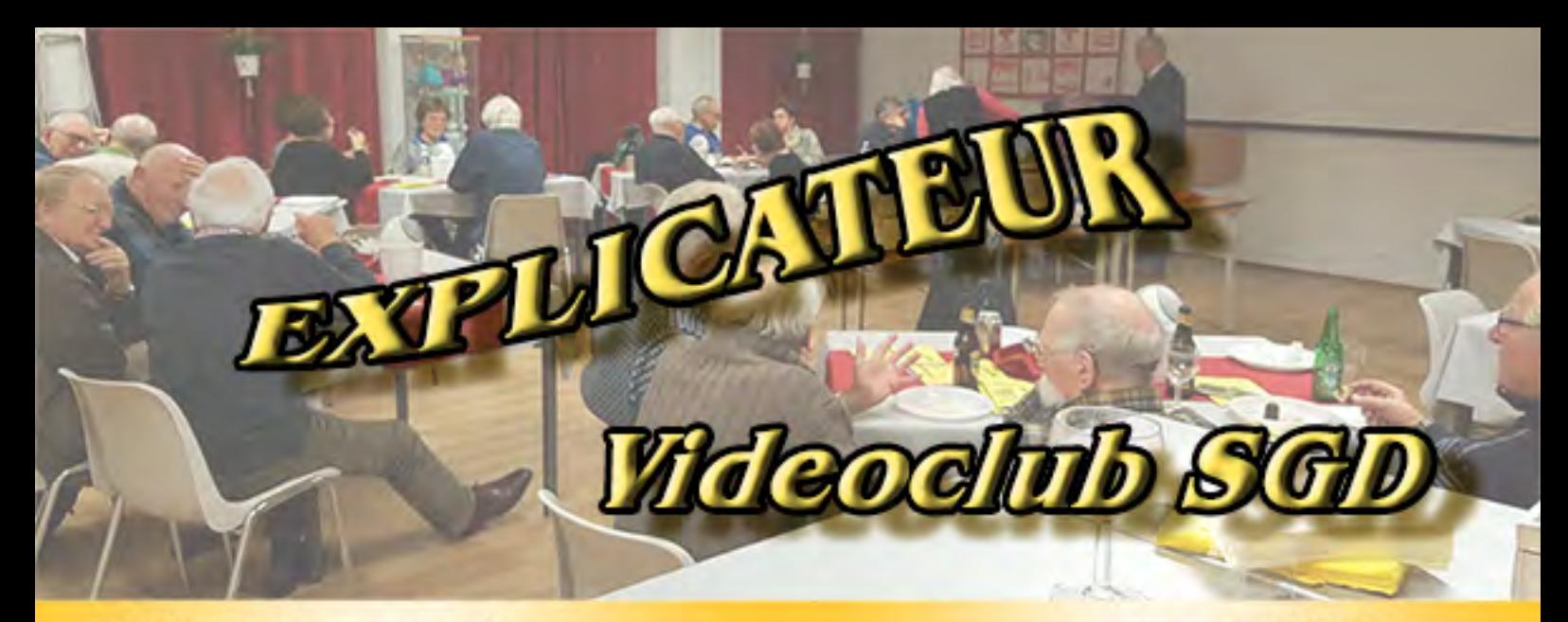

## 59<sup>e</sup> jaargang no. 3

maart 2023

# *<i><b>S leuk en leerzeem*

**Sinds 1964** gevestigd te Dordrecht

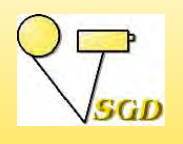

**SMALFILM EN VIDEOGROEP DORDRECHT**

*Opgericht 26 oktober 1964*

## **CREATIEF**

Als amateurfilmer, die lid is van een filmclub probeer je altijd films te maken, waar je zelf en de kijkers met plezier naar kijken en waar je trots op kunt zijn. Dat kost soms best wel moeite, want je moet toch behoorlijk wat zaken onder de knie krijgen.

Je moet de techniek snappen. Vanmorgen hebben we overleg gehad met een kleine groep filmers voor het maken van een film voor het seniorenkoor. Dan komen er diverse kreten langs, zoals 25p en 50p, diafragma en sluitertijd. Het zijn zaken, die je toch een beetje onder de knie moet krijgen. Dat wil natuurlijk niet zeggen, dat je een techneut moet worden.

Je hebt mensen, die kennen die techniek uitstekend en weten je precies te vertellen, hoe

> het allemaal in elkaar zit. Zijn dat nu ook de mensen, waar je de

meeste films van ziet? Lang niet altijd. We hebben in het verleden wel van die techneuten op de club gehad, waar je nooit een film van zag, want daar kwamen ze niet aan toe. Altijd waren zij bezig met de techniek.

Voor het maken van een film is er een minstens zo belangrijk aspect noodzakelijk en dat is creativiteit. "Ja", hoor ik al "ik heb geen idee voor dat festival. Ik ben niet zo creatief." En daar zit hem de knoop. Creativiteit is niet iets wat je bent. Creativiteit is iets wat je doet. Je kunt het leren.

Een film maken bestaat uit techniek, inspiratie, creativiteit en de nabewerking. En ja het kost tijd, maar dat kost immers elke hobby?

Soms heb je een vaag idee, maar weet je niet hoe je het moet uitwerken. Breng het ter sprake op de club. Gaat de verrassing er dan af? Onzin toch, het is juist leuk om met elkaar tot een film te komen. Of doe gewoon net of je nog kind bent. Stap eens van de gebaande paden, bedenk zomaar een gek idee en ga daar mee aan de gang. Laten we wel zijn, ook Leonardo da Vinci bedacht voor zijn tijd gekke ideeën.

Blijf je kennis bijspijkeren, kom naar de club en praat met elkaar om inspiratie op te doen. Binnenkort gaan we brainstormen om toch vooral nog een Energiefilm te maken. Laten we afspreken, dat we allemaal met een film komen, hoe kort ook. Dan merk je dat ook jij creativiteit in je hebt.

#### **In deze Explicateur:**

- 1 Voorwoord *Joke de Graaf*
- 2 Koor of orkest filmen *Joke de Graaf*
- 4 De ledenvergadering *Joke de Graaf*
- 5 Koorfilm-2 *Joke de Graaf*
- 7 Nabespreking Jaarwedstrijdfilms *Joke de Graaf*
- 9 Werkgroepavond 28 febr. *Joke de Graaf*
- 11 Bericht van het bestuur *Joke de Graaf*
- 13 Agenda

#### **Advertentie**:

3 Rotronica

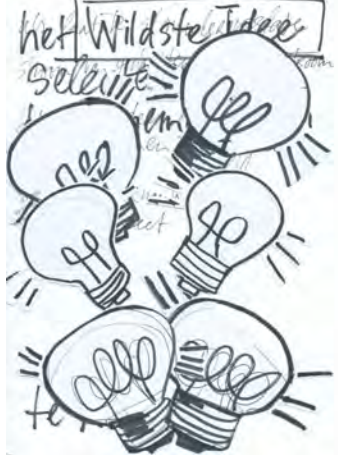

redactrice Joke de Graaf

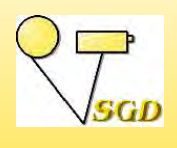

## **KOOR OF ORKEST FILMEN**

7 februari 2023 *Joke de Graaf*

anavond hebben we een werkgroepavond met als onderwerp voor de uitleg 'het filmen van een koor of orkest'. Er zijn vanavond ook een paar mededelingen, c.q. vragen. Wie gaat er mee naar het bezoek aan VGW en welke film(s) wil je laten zien. Het wordt genoteerd en Joke maakt het programma. Dan ligt er nog de vraag van het Seniorenkoor. Is er belangstelling om mee te doen. Een paar leden steken hun hand op. Joke neemt voorlopig even de coördinatie op zich en men hoort ook hier meer over.

Er ligt een vraag van Ria Wemelsfelder. Ria heeft al haar oude films op DVD staan. Kan ze die kopiëren naar een usb-stick. We geven de tips, die voor haar handig zijn. Ze werkt met Studio en via dat programma kan ze de films een voor een omzetten naar bv. mp4. Handig is om een usb-stick aan onze archivaris te geven. Henk heeft immers alle films, die ooit bij de SGD vertoond zijn in het archief. Hij hoeft ze dan alleen te kopiëren. Een flinke zwik films heeft ze dan al vast. Ook door simpelweg de vob-bestanden te kopiëren

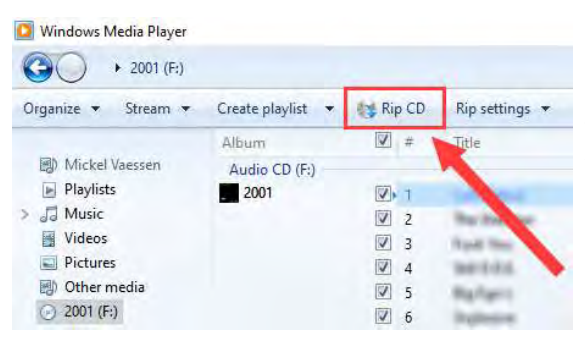

kom je al een heel eind. Dat zijn de films en die kan je ook afspelen. Met een programma als Nero kun je ook bestanden omzetten.

Thijs had nog een vraag liggen over het gebruik van muziek van een cd. Hoe kan ik die muziek opslaan op de harde schijf van de computer? Bij gebruik in Premiere Elements moet ik steeds opnieuw de cd bij de hand hebben. Vrij verkrijgbare geluidsprogramma's, zoals Audacity kunnen de cd's rippen. Importeer de gewenste data van de cd door de betreffende muziekstuk(ken) aan te

vinken. Via file > import haal je het binnen. Met save as (opslaan als) kan je het vervolgens opslaan op je computer. Het kan ook met Windows Media Player via de Rip CD knop.

Thijs wil ook graag een leuk voorfilmpje (intro) voor hemzelf maken. Hij heeft ze gezien bij diverse mensen op de club. Hoe ga je te werk. Dat is natuurlijk niet een twee drie uit te leggen. Alle films zijn op verschillende manieren tot stand gekomen. Er blijken meer leden belangstelling te hebben. Dan is een werkgroepavond eraan besteden een optie. We moeten nog even nadenken hoe we dat vorm gaan geven. Wordt vervolgd.

Dan komen eindelijk de problemen en mogelijkheden van het filmen van een koor/orkest aan bod. We hebben de film van het Seniorenkoor gezien op 17 januari. De makers zijn daarbij tegen verschillende zaken aangelopen. Deels door onbekendheid met zoiets filmen, deels door de korte tijd vooraf en ook door de matige communicatie met het koor. Joke heeft een aantal zaken genoteerd en ook wat oude info erbij gehaald, zodat we het vanavond eens helemaal door kunnen spitten. Aan de hand van een presentatie lopen we de diverse punten door. Waar moet je op letten bij de voorbereidingen, de opnamen en de montage. De toeter van Ruud komt natuurlijk aan bod. De hilariteit, die het gaf op die middag kunnen we de leden immers niet onthouden. Als Ruud het geweten had, dan had hij zijn toeter wel meegenomen. Die houden we dan maar te goed. De instellingen van de camera, het geluid, de koptelefoon, de accu's, de vaste camera, die handig is voor de montage, enz. Er is flink interactie met de zaal en zo steken we er met elkaar veel van op. We beginnen wat laat aan de pauze, maar dat mag de pret niet drukken. En och, we vinden troost in de drankjes en de hapjes van Henny.

Na de pauze kijken we naar korte stukjes opnamen van een Byzantijns koor van Jan Smeets en

Henk Berendsen. Wat kunnen we daaruit leren? De film is vooral meegenomen voor het geluid. We praten er uitgebreid over. In de presenta-

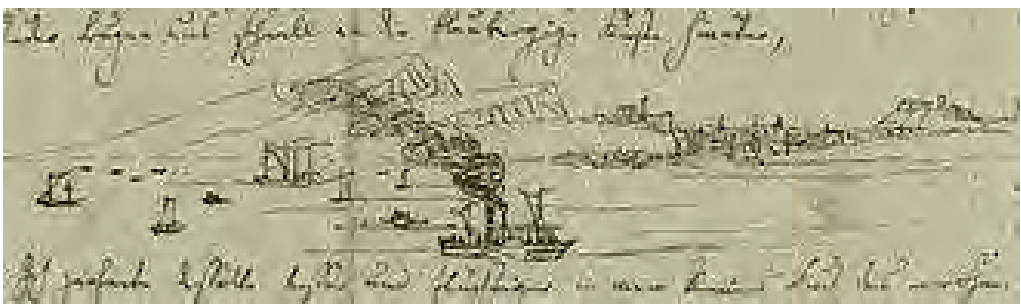

tie is de film van de Orchestvereniging aangehaald en ook daaruit zijn wat voorbeelden betreffende het filmen daarvan gepasseerd. Het muziekstuk de Hebriden van Mendelssohn Bartholdy is door Joke uit de gehele film van de Orchestvereniging gehaald. We kijken er naar en ook hierover praten we door. Bij zo'n muziekstuk heb je dan het geluk, dat het over een 'natuurstuk' gaat. Tel daarbij op, dat we toen Jan Schoonen hadden met zijn Engelse connecties. Die heeft ervoor gezorgd, dat we via een Schotse amateurfilmer beelden van de Hebriden kregen. Toen nog per post opgestuurd. Dat kon mooi gemengd worden met de beelden van de spelende orkestleden. Joke geeft wel aan, dat ze haar vormgeving daarvan op sommige punten nog steeds mooi vindt, maar anderen nu niet meer op die manier zou gebruiken. Het geeft weer stof tot praten en eruit leren.

Vanavond kwamen de opnamen van een koor - orkest aan bod, waarbij ook het geluid een belangrijke rol speelt. Laten we dat laatste vooral niet vergeten. Enfin, het is weer tijd. Ben Mars mag alweer zijn film mee naar huis nemen, omdat de vertoning doorgeschoven wordt. Hetzelfde geldt voor Henk Nieboer. Het is een luxe probleem, dat ze niet erg vinden. Volgende week komen er bij de Ledenvergadering hele andere zaken aan de orde.

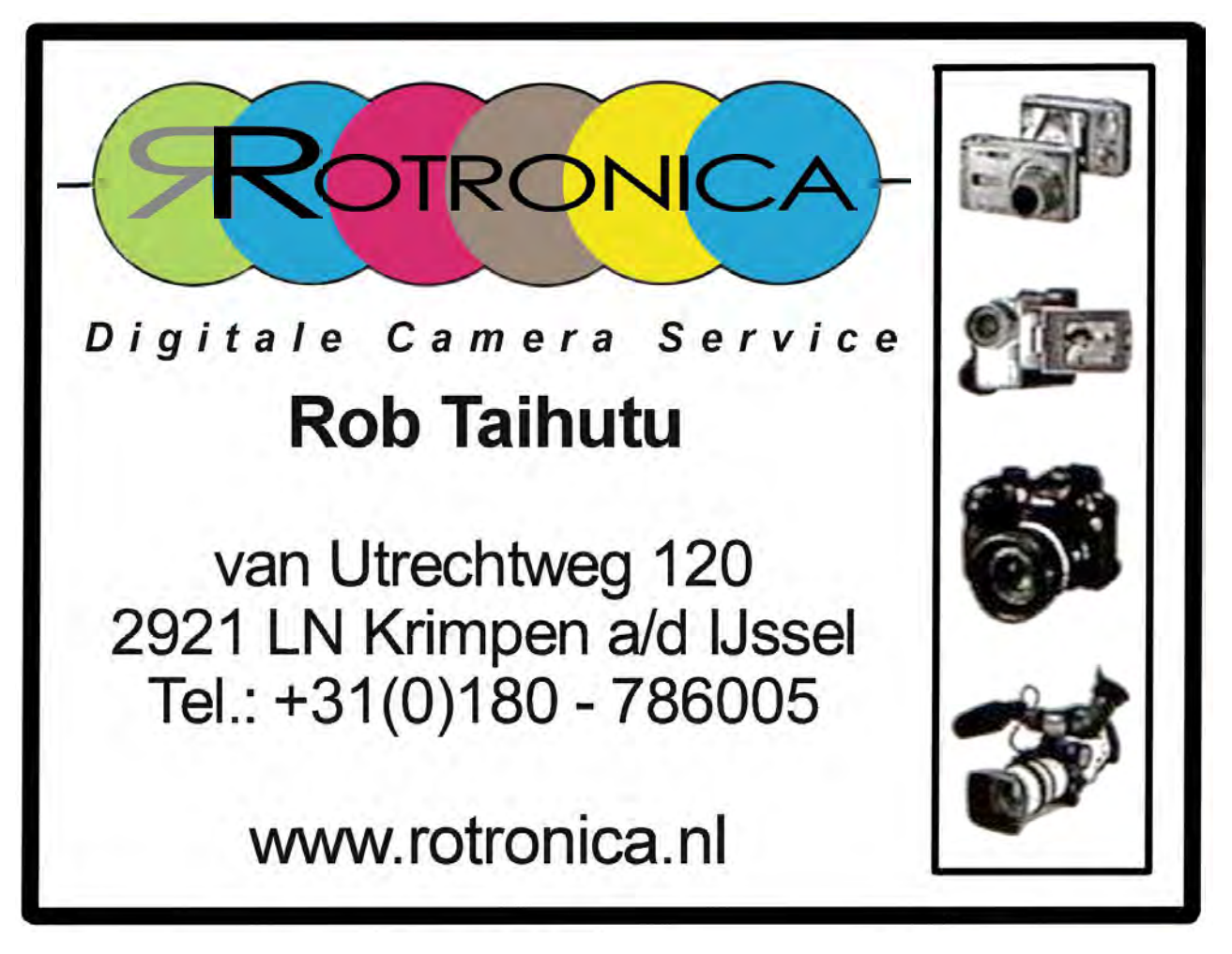

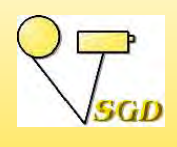

# **DE LEDENVERGADERING**

14 februari 2023 *Joke de Graaf*

et is weer tijd voor de Algemene Ledenvergadering. Na corona eindelijk weer op een

normaal tijdstip. Ik moet zeggen, dat ik me verheugde over de opkomst. Veel leden waren er. Ja wat schrijf je verder over zo'n vergadering, die over het algemeen gemoedelijk verloopt. Er zijn geen toestanden en akelige dingen om over te praten. De penningmeester is nog steeds behoorlijk zoekende in de materie en we zijn door de thuisomstandigheden een bestuurslid kwijt. Maar ook met vier bestuursleden functioneren we met het huidige ledenaantal.

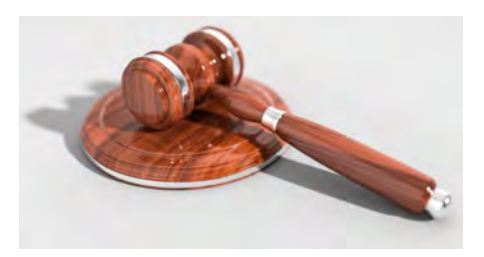

Dat is dan meteen hetgeen een beetje zorg geeft. Er zit krimp in de club en daarmee zijn we niet de enige vereniging. Zelfs bij voetbalclubs met jeugdleden schijnt na corona de klad er behoorlijk in te zitten. Wat wil je dan met een club met veelal oudere leden? Veel videofilmers zoeken hun heil dan ook nog eens via internet en hebben geen behoefte aan filmen in clubverband. Maar goed, we zijn gelukkig nog lang niet op sterven na dood. Zolang we nog rond die dertig leden schommelen, houden we het wel uit. De animo is

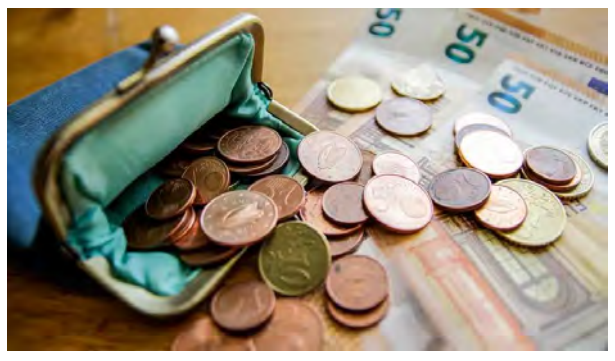

goed en dat merk je op de clubavonden ook heel goed. Het jaarverslag van 2022 geeft aan, dat we nog springlevend zijn.

De penningmeester licht de financiën toe en zegt, dat er nog een paar verbeteringen volgen op de aan de leden gegeven stukken. Maar dan komt de begroting en daarover uit de oude penningmeester de nodige bezwaren. Hij ziet, dat met het huidige beleid het snel gedaan zal zijn met dat vermogen. Dan komt natuurlijk de levensverwachting van de

SGD om de hoek kijken en de extra's, die we de clubleden gunnen. Enfin, het wordt geen verhitte discussie, zoals we dat in een grijs verleden wel hadden. Het bestuur wordt naar

huis gestuurd met de boodschap nog eens goed naar de financiele stukken en de begroting te kijken. Wordt vervolgd, zullen we maar zeggen.

Natuurlijk is het geen half elf als de ALV voorbij is, maar de bar is open en we genieten nog even lekker van een hapje en een drankje. Ja, dat hapje is een van die extra's.

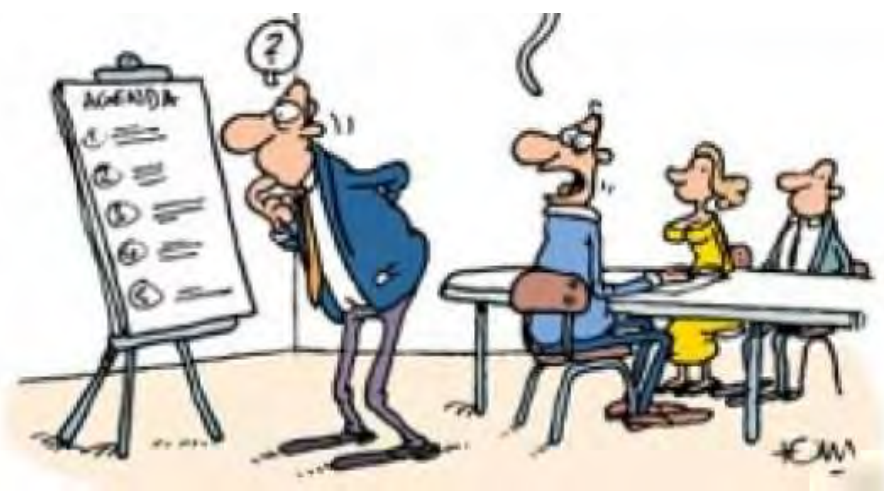

Volgende week weer nieuwe kansen met de nabespreking van de Jaarwedstrijdfilms.

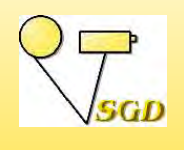

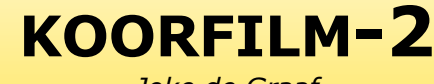

*Joke de Graaf*

nze vorige Explicateur zat behoorlijk vol, dus hieronder praat ik nog even door over de film, die we gemaakt hebben voor het seniorenkoor. Over de opnamen hebben jullie alles gelezen, maar dan volgt de montage. Alle drie de filmers zijn aan de gang gegaan met proeven voor de montage. Daarbij werd multicam door hen voor het eerst gebruikt. Veel montageprogramma's zijn tegenwoordig zo knap, dat ze automatisch diverse audiobeelden met dezelfde opnamen kunnen synchroniseren. Helaas wilde dat op de computer van Ruud niet lukken. Ik heb het ook nog geprobeerd, maar ik liep tegen hetzelfde probleem aan. Bij Wim lukte dat wel. Maar goed, uiteindelijk mocht ik er mee aan de gang gaan.

Van Wim kreeg ik al afgeronde delen van de drie camera's per lied. Hartstikke fijn, maar dan heb je weinig speling voor de overgangen van het ene naar het andere lied. Ik wilde liever met de echte ruwe opnamen aan de gang. Van de projectie op de achtergrond met

de afbeeldingen van de liederen, kregen we een powerpoint van het koor. Helaas, de resolutie van de afbeeldingen was bijzonder laag en daar viel niet goed mee te werken. Daarvoor ben ik dus internet opgegaan op zoek naar dezelfde afbeeldingen in een hogere resolutie. Bij niet alle plaatjes lukte dat. Beloofd was, dat we de opnamen van de kerkcamera en de gemaakte geluidsopna-

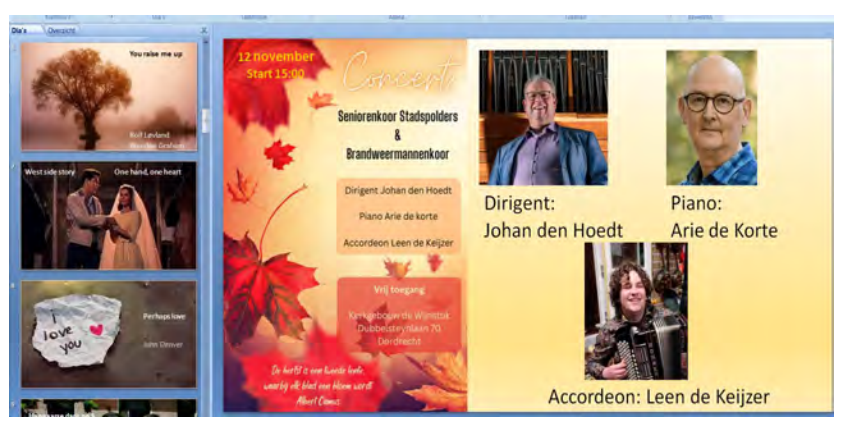

men zouden krijgen. Wat een moeite heeft dat gekost om dat los te krijgen. Geen tijd, moet de montage nog doen en dergelijk smoezen (tenminste in mijn oren) kregen we te horen. Ik denk dan: "Welke montage?" en "Hoeveel tijd kost het opsturen van bestanden,

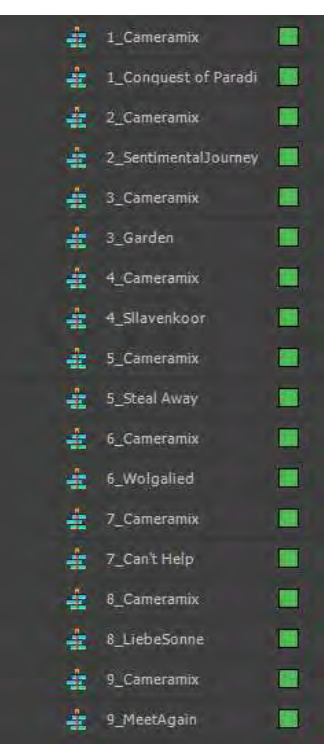

die je al hebt?"

Met steeds back-up met de filmers heb ik de montage afgekregen. De opnamen van het balkon waren scheef, dus die werden rechtgezet. Dat gaat vrij snel en als je het bij een opname gedaan hebt, dan kun je het via een preset (vooringesteld effect) steeds

op de andere opnamen toepassen. Voor die presets, want er waren er meer, heb ik een map Koor aangemaakt bij de effecten, zodat het allemaal bij de hand was. Je zit immers ook met kleurverschillen, die aangepast moeten worden. De eerste stappen kun je dan zetten door per camera een instelling aan te geven en daar een preset van maken. Het nog meer bijwerken, kun je altijd later nog doen.

Het ontbrekende geluid aanbrengen bij Ineke was ook nog even een puntje. Ik heb gezocht naar een beeld van twee camera's, dat exact overeenstemt, dan het geluid daaronder synchroon leggen met dat ande-

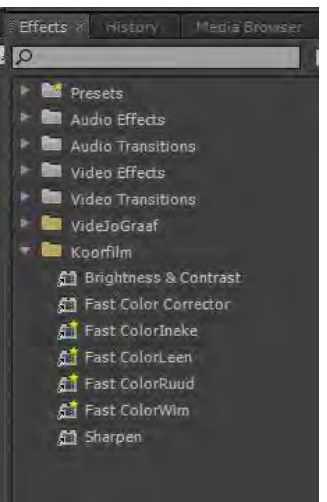

re beeld en vooral kijken en luisteren of het klopt. Een toch wel lastig en tijdrovend karwei. Maar ja, op de een of andere manier hou ik van dat soort gepriegel.

Het lied monteren, waarvan ik alleen Inekes beelden had en die van de vaste camera, was ook nog lastig. De keuzes zijn dan niet zo groot. Niet alles van de publiekopnamen was bruikbaar door de wel heel sterke dynamiek. Ik heb per lied een frequentie gemaakt en daarbij wel gelet op voldoende 'overgangsmateriaal'. Voor de uiteindelijke film hoefde ik dan alleen maar steeds de diverse frequenties achter elkaar te zetten en zorgen voor mooie en logische overgangen.

Dan het geluid. Het geluid, dat we uiteindelijk kregen was van mindere kwaliteit dan het geluid van de camera van Ineke, dus koos ik voor Inekes geluid. Bij het lied, waarvan het geluid ontbrak, heb ik apart opgenomen geluid gekoppeld aan de beelden van Ineke. Achteraf denk ik, dat mijn keuze misschien toch niet verstandig was, omdat een goede luisteraar het natuurlijk hoort, als Ineke een beetje naar een andere plek zwenkt met haar camera. Het is overigens heel gemakkelijk om dat alsnog te vervangen, want de geluidsopnamen staan synchroon op de tijdlijn. Ook dat weer even terzijde. Het licht was ook nog een puntje. In de loop van de middag veranderde dat en dat geeft kleurverschillen, die niet mooi zijn. Ik bedoel de kleurverschillen ten opzichte van de voorafgaande opnamen, maar ook door de plaatsen vanwaar de opnamen gemaakt werden. Ook dat werd zo goed mogelijk bijgewerkt.

Een ander punt van het geluid speelde bij de meezingers. De ontvangen geluidsopnamen bevatten die opnamen ook, maar heel clean. Het publiek is niet te horen. Dat vond ik niet natuurlijk. Immers, je ziet ze ook meezingen. Je begrijpt, dat de geluidsopnamen van onszelf ook niet geweldig zijn, maar wel natuurlijker. Dus jullie snappen mijn keuze. Achteraf en ook na alle leermomenten over geluid van de afgelopen tijd, hebben me doen denken, dat een andere optie geweest was om het schone geluid van de geluidsopname te gebruiken en heel zacht daaronder het geluid van onze camera eronder te leggen. Als ik zin heb, pak ik het project nog wel eens op om een proefje te maken.

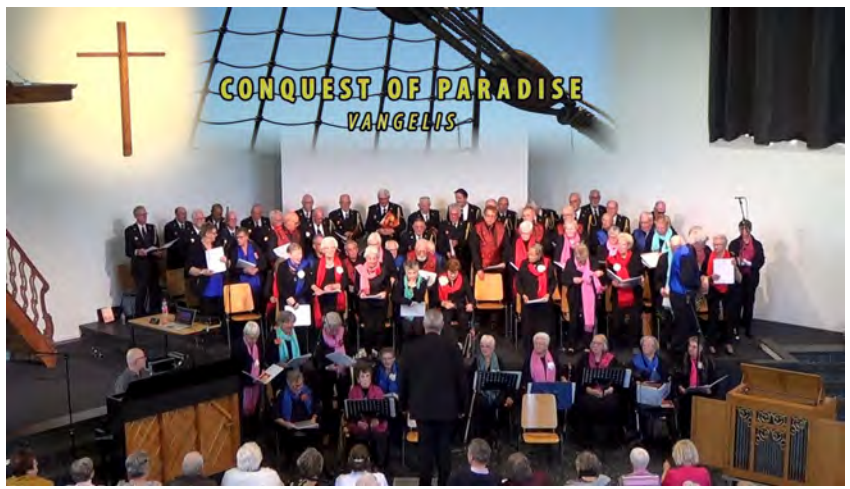

Dan kom ik op het punt van Kill your darlings. Vooral Ruud heeft me steeds laten weten, waar hij nog graag wijzigingen zou zien. Soms heb ik die doorgevoerd, soms was ik het niet met hem eens, of vond ik dat ik al genoeg moeite gedaan had. Steeds als er een ander lied kwam heb ik de een totaal van het koor gebruikt met dezelfde beelduitsnede. Daarachter de projectie met een afbeelding en de naam van het lied. Zo was het ook

op die middag te zien. Ik heb het alleen een beetje mooier gemaakt, naar mijn gevoel. Nu was er bij een van de liederen een mooie beginopname van Wim. Ruud wilde die erin hebben. Ik heb dat niet gedaan, omdat ik vond, dat het een stijlbreuk zou geven. Toch was ik het met Ruud eens, dat die opname mooier was.

De klus is geklaard. Op een gegeven moment moet je zeggen: "Nu is het genoeg." En aan de reacties van het koor te merken, was het meer dan genoeg. Inmiddels hebben we een nieuw verzoek van hen. Een grotere groep dan de vorige keer gaat daarmee aan de gang en de montage wordt dit keer niet door mij gedaan, maar door Jan Smeets. Wat we geleerd hebben met dit project kunnen we met deze nieuwe film in de praktijk brengen.

Wordt dus vervolgd.

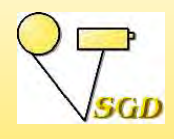

# **JAARWEDSTRIJDFILMS**

**NABESPREKING**

 21 februari 2023  *Joke de Graaf*

v anavond zullen we een aantal jaarwedstrijdfilms nader bekijken. Jan Smeets zal met hulp van Joke in gesprek gaan met de makers. Uiteraard zien we alleen films van leden, die vanavond aanwezig zijn.

We beginnen met **Hergebruik Dordtse brugwachtershuisjes**. Henk Nieboer heeft ergens iets gelezen over de brugwachtershuisjes en is vervolgens met de camera de stad in getrokken. We zien, niet zo vreemd overigens, voornamelijk de buitenkant van de huisjes. Door de vele andere zaken, die in de film aan bod komen dekt de titel de lading niet echt. Er wordt geattendeerd op het goede evenwicht tussen muziek en stem. Het is een puntje van aandacht, die bij veel leden nog

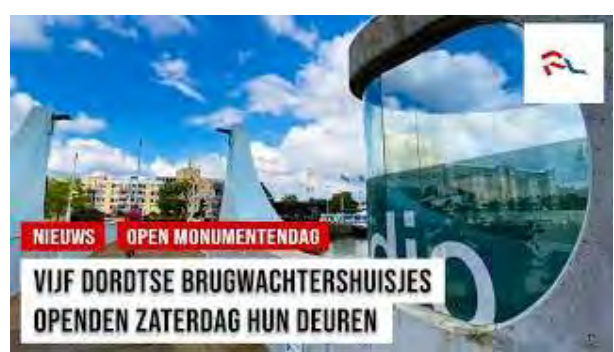

wel eens mis wil gaan. Minder is dan weer, dat soms te zien is, dat de lens vuil is. Een doekje erover is snel gedaan. Er wordt ook nog even gepraat over de weerspiegeling in

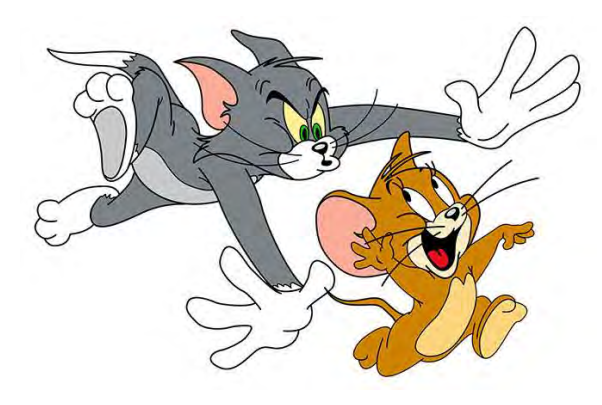

de ruiten. Wil je dat niet, gebruik dan een polarisatiefilter.

Een camera ook in huis gebruiksklaar te hebben staan, heeft zo zijn voordelen. We zien het bij de film **Kat en muis** van Ruud Meijer. Let eens op de shots van de kat. We krijgen een beeld van die kat door in korte tijd maar liefst 6 shots te gebruiken. Toch voelt het als één blik op die kat! Uitgebreid wordt gepraat over het wendingspunt in de film, want velen wachten op het moment, dat de kat met de muis aan de haal gaat en sommige tere zielen griezelen al bij voorbaat.

**De stille genieter** van Monique Veerman en Ria Wemelsfelder is de enige eenminuutfilm

van die avond. Natuurlijk vindt Jan de Graaf, dat zijn acteertalent geprezen moet worden. De muziek is passend. Uit de zaal komen wat geluiden over hoe "zij" een eind aan de film gebreid zouden hebben. Dat doet niets af aan het feit, dat het een leuke film is, die goed en vlot gemonteerd is.

Het idee voor **Dordrecht 1963 - 2020** van Wim van der Graaf wordt geroemd. De Super8 beelden uit 1963 van zijn vader worden gemengd met de huidige situ-

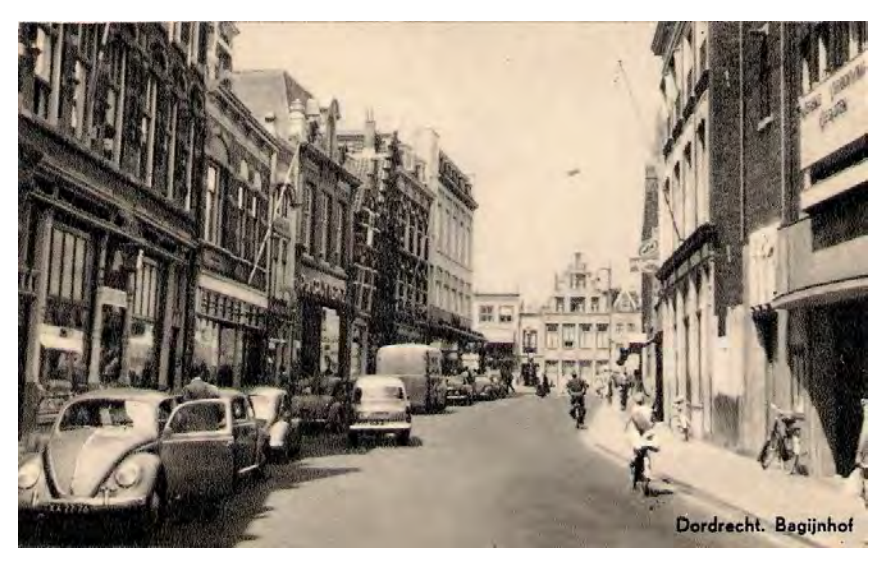

atie op de diverse plekken in Dordrecht. Een groot compliment voor de rijders door de straten. Hoe heeft hij dat gedaan? Wel, je maakt met tiewraps een eenbeenstatief vast aan je stuur en plaats daar de camera op. En dan maar fietsen natuurlijk. Knap om dan zulke stabiele beelden te krijgen. Iets langzamer praten komt de verstaanbaarheid ten goede en wat meer commentaar kan ook wel. De titel raakt een beetje verloren in het geheel. Dan nog een tip: vertraag de S8 beelden tot ongeveer 80%. De soms wel erg korte scènes worden net iets langer en de bewegingen realistischer.

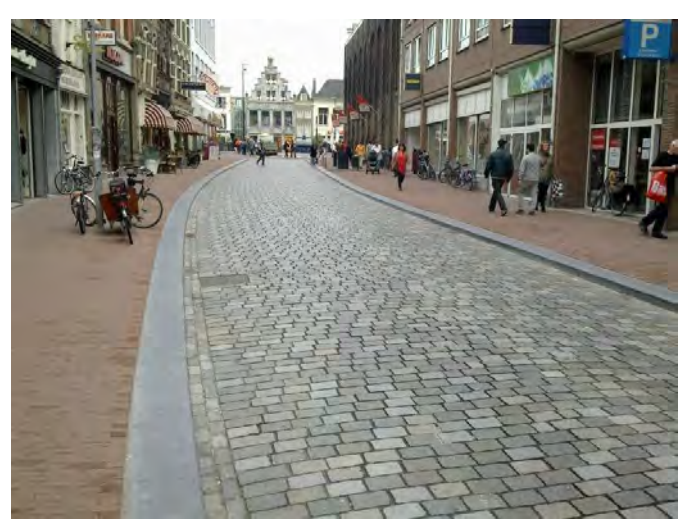

#### Over **De vier elementen** van Jaap Huis-

man hebben we al kunnen lezen in onze Explicateur. Dat heeft al vragen beantwoord. Het geluid verdient ook bij deze film wat meer aandacht. De voice-over is in het begin van de film goed te verstaan en boeiend, maar dat neemt naarmate het einde nadert wel een beetje af. Er zijn wat beelden van schilderijen, die wat trillen. Daar het om fotografische beelden gaat, kun je er dan gemakkelijk een still van maken. Het einde is wat abrupt. Ondanks al deze toevoegingen is het ook zo al een mooie film en dat bleek ook uit de punten op de jaarwedstrijd.

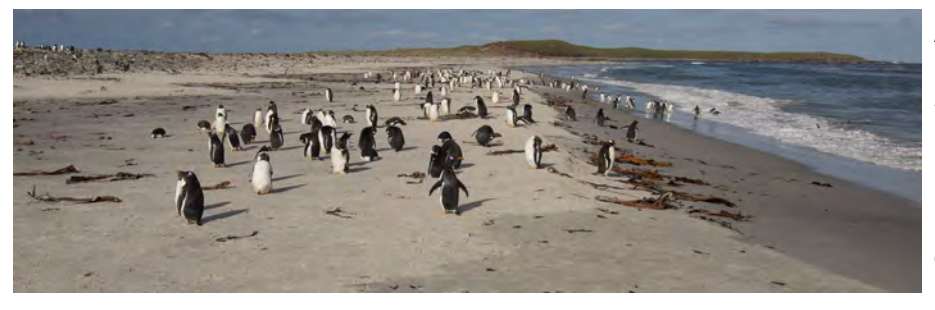

Albert en Milly zoeken het verder van huis. Ze zijn naar de Falklandeilanden geweest en hebben daar de **Pinguins** gefilmd. Het begint met livegeluid, dat best goed te verstaan is, maar dat gaat al snel voorbij. Punt van aan-

dacht is ook het geluidsniveau. Mij was bij het kijken thuis opgevallen, dat ik het geluid harder moest zetten dan bij de andere films. Het commentaar is lekker los en daardoor leuk. Hier en daar kan het wel een wat sterkere intonatie hebben om het nog beter over te laten komen. Nu was Albert geveld door corona bij het inspreken, dus misschien is een keer opnieuw inspreken een optie. Het nemen van de foto met klikgeluid en stilstaand beeld erachter werkt goed. Het landkaartje aan het eind van de film verplaatsen naar het begin zal beter werken. We krijgen dan meteen een beeld van waar we zijn.

Ineke en Leen waren er niet, dus hun films bleven liggen. Daar wordt later wel een plekje voor ingeruimd. Nog een tip voor alle filmmakers. Laat je projecten op de computer staan tot na de nabespreking. Soms zijn er kleinere verandering nodig, die gemakkelijk te realiseren zijn. Een foutje in de tekst, een beeld, waar een still van gemaakt kan worden. Ik noem maar wat. Sommige leden zijn nogal snel met opruimen van hun projecten als de film klaar is. Niet doen dus, gewoon even wachten.

Bij het praten over het livegeluid en alle niet gewenste achtergrondgeluiden attendeert Jan Smeets ons op een nieuwe tool van Adobe. Het is gratis te gebruiken. Je moet wel een account hebben of even aanmaken. Als je dan je geluid upload, dan kun je het opgeschoond downloaden.

Het was een avond, die lekker verliep en waarbij, zo bleek uit de reacties, ook weer wat opgestoken werd. Volgende week hebben we een werkgroepavond, waarbij we ook het Adobegereedschap voor het geluid zullen uitproberen.

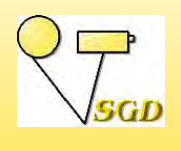

## **WERKGROEPAVOND**

*28 februari 2023 Joke de Graaf*

anavond komen al onze filmvragen aan de orde. De computer wordt klaar gezet en ik zet vast de benodigde bestanden over van de usb-stick op de harde schijf. Dat werkt toch altijd prettiger. Maar we beginnen in ieder geval met de film van Ben Mars. Hij heeft hem al een paar keer meegenomen en steeds kwamen we er niet aan toe. Een luxe probleem, want het betekent, dat onze avonden steeds goed gevuld waren. Iedereen zit klaar, de film wordt gedraaid, maar op het scherm blijft uitsluitend het windowsscherm zichtbaar. Vreemd. even wat proberen, maar voor de continuïteit besluiten we de film via

de mediaplayer af te spelen. Zonde van de tijd, als iedereen zit te wachten.

We gaan naar Lochem. Diverse leden zijn er ook geweest, dus worden er dingen gemist, die zij wel beleefd of gezien hebben. Ja, dan maak je natuurlijk een andere film. Via de voice-over krijgen we wat informatie, maar dat mag best wat meer zijn. De muziek stopt plotseling en dan is er stilte. Dat komt, aldus Ben, omdat zijn vrouw niet steeds muziek wil horen. Maar ja, die stilte werkt ook niet echt. Misschien wat omgevingsgeluid dan zachtjes op de achtergrond? We

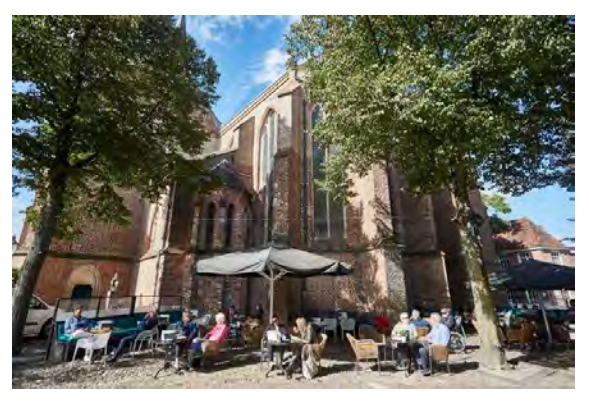

kregen in ieder geval zin om er weer eens op uit te gaan en daar draait het dan toch om.

Henk Nieboer is naar het Nederlands IJsbeeldenfestival geweest en heeft daarvan een film gemaakt. Van het daar vertoonde beeldscherm zijn wat beelden geleend over de totstandkoming van de beelden. Moeilijk filmen is zoiets, omdat het koud is en met handschoenen aan filmen is natuurlijk geen optie. IJs filmen en het er voor de kijker uit laten zien als ijs is ook niet altijd even gemakkelijk. Dan is het druk in zo'n hal en ook dat beperkt je. Toch is Henk erin geslaagd een goed beeld te geven van dit evenement. We hebben er met plezier naar gekeken en ja, bij Henk krijg je altijd een overvloed aan informatie.

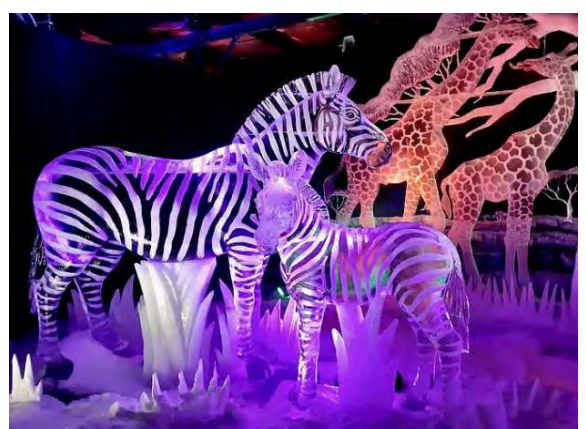

Vorige week kwam het nieuwe speeltje van Adobe ter sprake. Gratis geluid verbeteren via internet. Ik heb wat bestanden ontvangen om mee aan de gang te gaan. Omdat je een account aan moet maken en ik geen idee heb, hoe dat uit zou pakken met de clubcomputer en dan ook nog eens op de clubavond, heb ik thuis het werk gedaan en dat via OBS-studio zichtbaar gemaakt. Dat werkt overigens perfect en zal door mij vaker ingezet worden. Hierdoor kan het ook via de mediaplayer afgespeeld worden en kunnen we in de pauze op ons gemak kijken naar de computer.

Er is een opname van Ruud gebruikt voor zijn film Holland, het kroonjuweel. In de film is de opname niet gebruikt vanwege het er storende achtergrondgeluid. Het is een fluitje van een cent. Wel eerst van je video-opname een geluidsbestand maken, dan uploaden en vervolgens weer downloaden. Afhankelijk van de grootte van het bestand en waarschijnlijk ook de hoeveelheid bagger, die weggefilterd moet worden, kan het wel even duren. Maar dan heb je ook wat. Er werd zelfs geroepen: "Dit is spionagesoftware." Alle bijgeluiden zijn weg. Een tweede bestand is van Henk Berendsen uit het Wantijpark, waar Henk Nieboer zij praatje houdt. Soms is dat slecht te verstaan, want op de achtergrond worden de hekken enz. van Wantijpop opgeruimd. het zijn veel verschillende geluiden, die je op de achtergrond hoort. Maar ook hier doet het speelgoed uitstekend zijn werk.

Ben je klaar, dan kun je het gewoon onder je videobestand in je project plaatsen en heb je prima verstaanbaar geluid. Het geluid is wel erg clean. Je hoort bij deze bestanden echt zuiver de stem en niets anders. Dat klinkt vaak niet natuurlijk. Een oplossing is dan om ook het originele geluid er heel zacht onder de zetten, of omgevingsgeluid er zacht onder plaatsen. Let hierbij wel op het woord 'zacht'.

We hadden met dit speelgoed wel een primeur, want in de week na deze clubavond lag er een uitleg van de ons bekende videodames in mijn postbus. Voor de liefhebbers hier nog even de link: https://podcast.adobe.com/enhance .

Tijd voor pauze. Een groepje heren verzamelt zich om de computer, dus ga ik er maar lekker tussenuit en hier en daar even een praatje maken. Kan ik ook meteen een afspraak maken met de koorfilmers om te overleggen.

Na de pauze brengt Chris zijn uitleg. Ook die is al vele malen uitgesteld. Eerst doordat hij al zijn bestanden kwijt was en daarna doordat er geen ruimte was in het programma. We leren van alles over verschillende overgangen en met name match cuts. Wat zijn dat? Het woord match zegt het al. We laten shots in elkaar overgaan, die met elkaar matchen. Even voor de duidelijkheid:

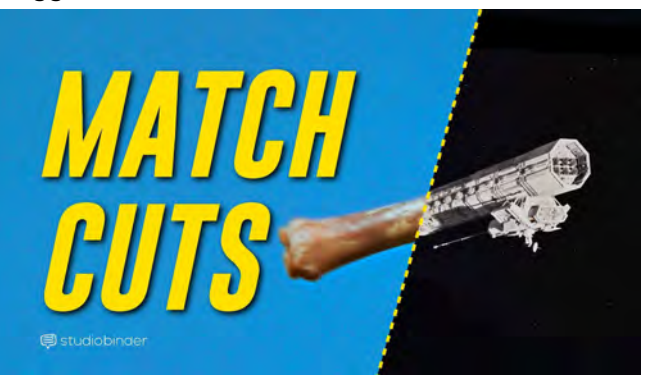

Een match cut is waarschijnlijk het meest creatieve overgangstype. Het ene shot

gaat over in het andere, terwijl de composities van de twee scènes op elkaar zijn afgestemd door de actie of het onderwerp. Deze overgang biedt de kijkers een verband tussen twee afzonderlijke onderwerpen of gebeurtenissen.

Deze en andere overgangen breng je aan in je film, omdat het plezierig maakt om naar te kijken. De film kan daardoor een vloeiender verloop krijgen. De beelden worden niet meer gezien als aparte opnamen achter elkaar, maar een vanzelfsprekend geheel, dat soepel loopt.

Dan is er nog net tijd voor de DVD-vraag van Ria. Zij heeft veel van haar films op DVD staan en wil daar een computerbestand van maken om via een usb-stick af te spelen.

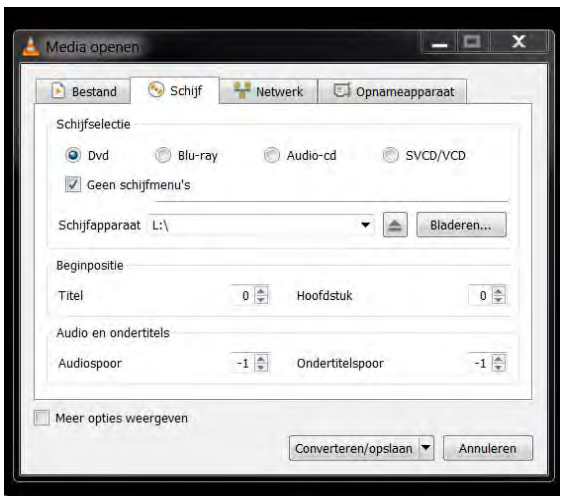

Ook dit heb ik via OBS-studio zichtbaar gemaakt. Ze wilde het graag met Studio, waar ze mee werkt uitgelegd krijgen. We laten importeren, op de tijdlijn plaatsen en exporteren zien. Tamelijk bewerkelijk is het op deze manier. Bijna iedereen heeft het gratis VLC media player op de computer staan. Kies Media > Converteren/opslaan. In het geopende venster kies je het tabblad Schijf en vervolgens vink je DVD aan. Even kijken op het juiste station geselecteerd is klik op Converteren/opslaan. Wel even opletten, waar je het dan plaats op de computer. Ria zou dan voor haar usbstick kiezen.

In Nero zit Recode en ook dat werkt perfect. Henk Berendsen laat het ons zien. De handelingen lijken op wat ik hier boven beschreven heb.

Buiten dat zijn er diverse converteerprogramma's,

die hun werk uitstekend doen. Ik noem Freemake Video Converter, Adobe Media Encoder en AVS. Ongetwijfeld zijn er nog meer.

Het is inmiddels over half elf. Tijd om naar huis te gaan na weer een fijne clubavond.

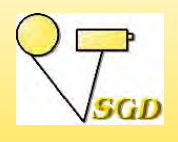

## **BERICHT VAN HET BESTUUR**

*Joke de Graaf*

Jan Smeets heeft inmiddels een nieuwe heup en zoals ik hoorde gaat het bijzonder<br>goed. We hopen hem dan ook snel weer op de club te zien. Hans Vos kwam ik afgelo-<br>non week ook togen. Zijn Tilly beeft eek een nieuwe heun. H an Smeets heeft inmiddels een nieuwe heup en zoals ik hoorde gaat het bijzonder pen week ook tegen. Zijn Tilly heeft ook een nieuwe heup. Het lijkt wel of ze in de uitverkoop zijn. Zij kampt daarnaast ook met behoorlijke evenwichtsstoornissen, dus is Hans mantelzorger. Zelf is hij ook wat krakkemikkig. Dus jullie begrijpen nu waarom we hem zo weinig op de club zien.

#### **THEMAFESTIVAL**

Het themafestival Energie wordt verplaatst naar 10 oktober, omdat er slechts drie films opgegeven zijn. En dat ondanks het feit, dat het thema zo actueel is. Jammer. Maar we gaan eraan werken.

Door het vervallen van het festival zijn er twee gaten in de programmering. Op 14 maart gaan we brainstormen over het onderwerp, zoals

zeker aan het werk krijgen? Als er tijd overblijft, dan zal Henk Nieboer wat van zijn films laten zien.

#### **ANDERE FESTIVALS**

Wat ook nog op de rol staat is het Vakantiefilmfestival op **23 mei**. Ja mag vakantie ruim nemen, immers voor velen van ons is een dagje ergens naar toe ook vakantie en wie weet wat er nog meer dat ultieme vakantiegevoel geeft. Maak er een film van en geef op aan Jan Smeets. Er is nog voldoende tijd.

SOORTEN ENERGIE

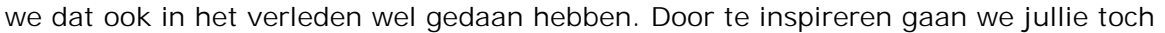

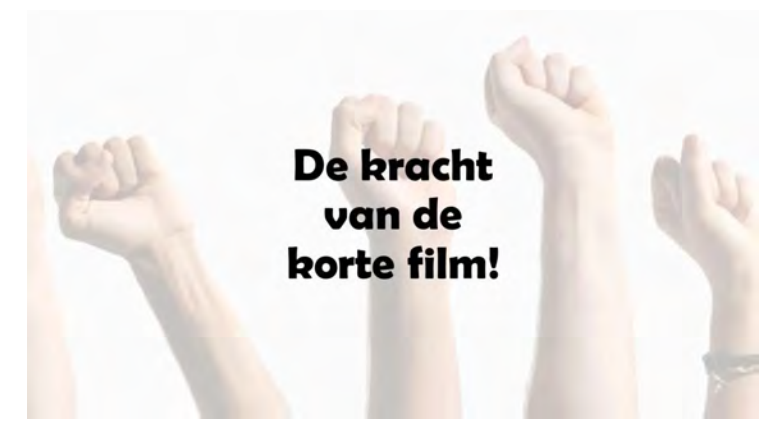

Ook voor de eenminuutfilms maken we een avond vrij. Op **11 april** is het eenminuutfilmfestival, waar we ook jouw eenminuutfilm graag zien. Laten we afspreken, dat we allemaal, alleen of met andere clubleden met een film komen. Dit moet kunnen.

#### **EXTRA ALV**

Op de avond van de eenminuutfilms - **11 april** - hebben we ook een extra ALV. Die zal waarschijnlijk maar heel kort zijn. Er staan drie belangrijke punten op de agenda. Zoals bekend het financiële jaarverslag en de begroting. Daarnaast komt aanschaf van nieuw materiaal om de hoek kijken.

In de afgelopen periode hebben we geconstateerd, dat de beamer soms kuren vertoont. Nu is het zo, dat de beamer en andere apparatuur, die bij de projectie gebruikt wordt al stamt uit 2011. Voor het huidige tijdperk is dat best oud. Er zijn veel vernieuwingen op de markt. Zo wordt er nauwelijks meer met dvd's gewerkt. En na 4K zijn we al weer vele K's verder. Investeren in apparatuur kunnen we gelukkig zonder problemen. Jan Smeets zal een opzet maken van hetgeen we nodig hebben, dan wel willen aanschaffen en dat verdedigen op de ledenvergadering.

Vanwege de genoemde kuren hebben we wel al aan de leden gevraagd, of er een nieuwe beamer gekocht mag worden, als het plotseling nodig blijkt te zijn. Zoals verwacht zijn daar geen bezwaren tegen.

## **PROGRAMMA CLUBAVONDEN**

Op maandag 6 maart brengen we een bezoek aan Videogroep Westland in 's-Gravenzande. Met 11 personen gaan we erheen en we laten ze een doorsnee van onze films zien.

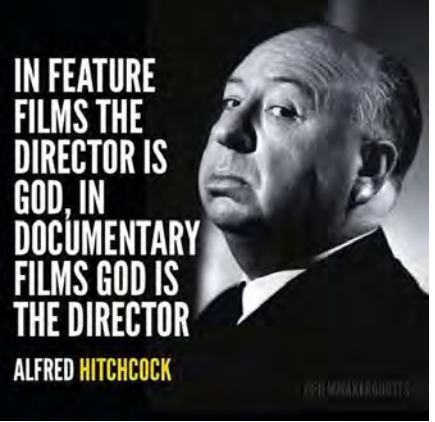

Op dinsdag 7 maart krijgen we bezoek van de Merwefilmers uit Schelluinen. Zij hebben aangekondigd met acht personen te komen. We zien uit naar hun films. 21 maart is er weer een werkgroepavond, waarbij zoals gebruikelijk vragen gesteld kunnen worden, uitleg gegeven en films bekeken. Allemaal bedoeld om meer kennis op te doen.

Op 28 maart zou de nabespreking van het themafestival plaats vinden. Nu dat weg valt komt er iets anders voor in de plaats. We hebben hiervoor wel wat in het hoofd, maar we moeten er nog afspraken over maken. Jullie horen het bijtijds.

Op 4 april komt Fade-In'80 uit Papendrecht bij ons op bezoek met hun films. We zijn ook daar benieuwd naar. Op 18 april is er weer een werkgroepavond met de beken-

de programma-onderdelen. We hebben beloofd ons die avond te buigen over het maken van een intro voor je film. We verzoeken jullie voorbeelden mee te nemen en waar mogelijk uitleg erbij te geven. Dat hoeft niet heel uitgebreid. Het is vooral bedoeld ter inspiratie voor hen, die er ook een willen maken.

Op 25 april houden we een avond over filmanalyse. Ik heb dat op me genomen en het zal ondersteund worden door filmfragmenten uit professionele en onze eigen films.

## **RTV DORDRECHT**

SGD-films zijn maandelijks op RTV Dordrecht te zien. De uitzendtijden zijn: eerste dinsdag van de maand na het journaal van 18.00 uur met herhalingen tot woensdag 18.00 uur en de daarop volgende zondag van 18.00 uur tot maandag 18.00 uur. Dit laatste kan wel wisselen i.v.m. hun eigen programmering.

SGD-ers, die de uitzendingen niet kunnen ontvangen, kunnen vanaf het moment van uitzenden de films op het ledengedeelte van de website bekijken.

#### *Dinsdag 7 - woensdag 6 en zondag 12 - maandag 13 maart 2023*

We gaan de lente in en dat zien we terug in de films van vanavond.

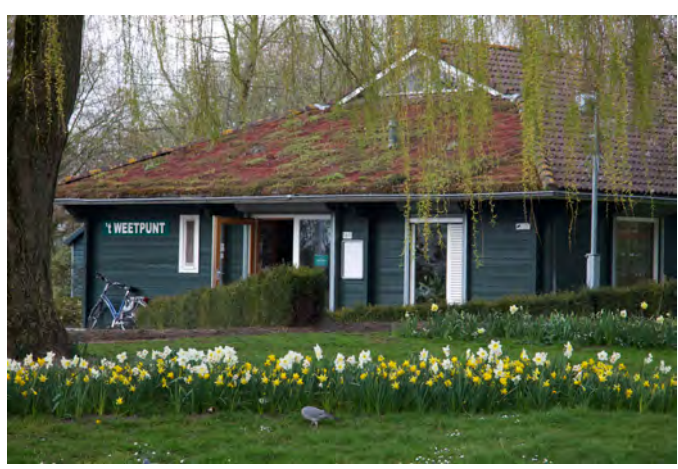

Henk Nieboer laat de Lente in Dubbeldam zien. Met de muziek aangepast aan de beelden gaan we lekker het voorjaar in.

Ben Mars heeft een echtgenote, die actief is in het Munnikepark in Zwijndrecht. Toen er vrachtwagens vol met bloembollen machinaal in een lijn gepoot werden, had Ben zijn idee voor het themafestival Lijnen in 2013 met als resultaat de film 120.000 bloembollen in het Munnikepark. In het najaar geplant kunnen we in het voorjaar de bloemen zien opkomen, maar dat is weer een andere film.

Gérard Wagemakers bewijst met Ik hou van mijn Holland, dat het ook de moeite loont om je vakantie in eigen land door te brengen. We zien bekende en minder bekende plaatsen in Nederland, die allemaal de moeite van een bezoek waard zijn.

Soms liggen de filmonderwerpen gewoon in je achtertuin en dat zien we met Bruidsvlucht van Ruud Meyer.

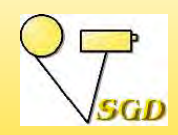

**AGENDA** *Zie ook www.videoclub-sgd.nl*

## **CLUBAVONDEN**

## **AGENDA 2023**

Maandag 6 maart Bezoek aan VGW 7 maart Merwefilmers op bezoek 14 maart Brainstormen Energie en films Henk Nieboer 21 maart Werkgroepavond 28 maart Clubavond 4 april Fade-In'80 op bezoek 11 april Algemene Ledenvergadering Eenminuutfilmfestival 18 april Werkgroepavond uitleg: Intro maken 25 april Filmanalyse **nog even op een rij ... belangrijke avonden**

11 april Eenminuutfilmfestival 9 mei Rondje Europa 23 mei Vakantiefilmfestival

De SGD-avonden worden gehouden op dinsdagavond. Aanvang 20.00 uur

Locatie: Rode Kruisgebouw Dubbelsteynlaan West 43, 3319 EK Dordrecht

Contributie / bijdrage Leden met gezinskorting € 30,00 per jaar<br>Donateurs (vanaf) € 15,00 per jaar Donateurs (vanaf)

€ 68,00 per jaar<br>€ 30,00 per jaar

Overmaken op: NL06INGB0000339218 t.n.v. Smalfilm en videoGroep Dordrecht

*Opzeggen lidmaatschap: schriftelijk voor 30 november.*

Bestuur:<br>Voorzitter  *Voorzitter* Chris Schepers 078 6160922  *Secretaris* Joke de Graaf-de Rover 078 6171377 **Penningment Bestuurslid** Jan Smeets 078 6155092 Explicateur Joke de Graaf-de Rover SGD-festivals Jan Smeets Webmaster Aart Versendaal  *Ledendeel* Jan Smeets

Filmarchief Henk Berendsen

Voor meer info en contact: Website: www.videoclub-sgd.nl

Correspondentie naar: Joke de Graaf-de Rover Cereslaan 60, 3318 EA Dordrecht e-mail: janjoke.graaf@hccnet.nl

## **WEBSITE LEDENDEEL**

Via de pagina *Even bijpraten* kun je zien of er nieuwe items bijgekomen zijn. Het kunnen items met leermomenten zijn, maar ook zomaar voor het plezier. Daarnaast worden jullie regelmatig geïnformeerd via e-mail.

Doe ook actief mee via onze website.

Stuur uw kopij voor het aprilnummer t/m zaterdag 1 april naar: Joke de Graaf, Cereslaan 60, 3318 EA te Dordrecht email: janjoke.graaf@hccnet.nl